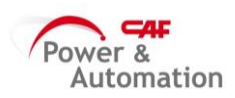

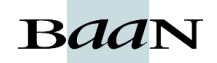

## **MODIFICAR CP DE LAS OFs (sin lanzar)**

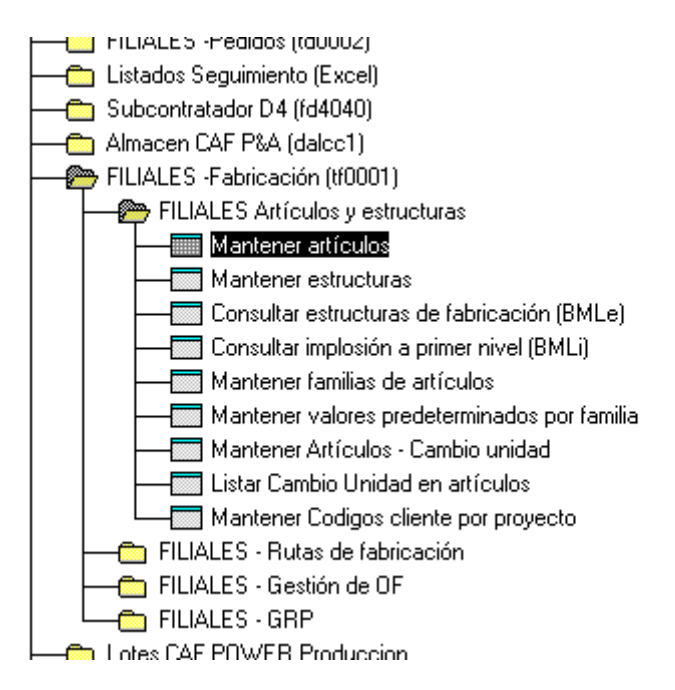

## SALE LA PANTALLA SIGUIENTE EN LA QUE HAY QUE CAMBIAR EL CENTRO PRODUCTIVO

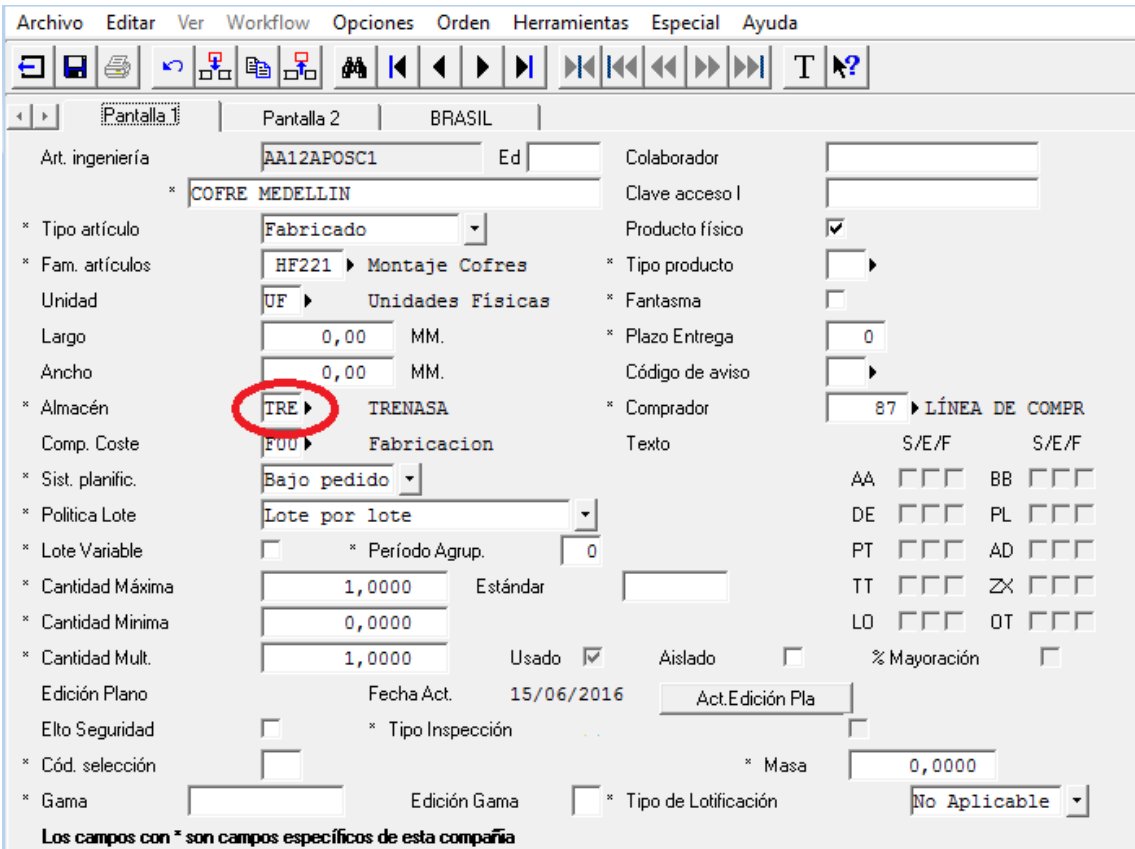